# **1.Descrição do Indício**

Falta de recolhimento e/ou recolhimento a menor do ICMS tendo em vista a realização de operações com aplicação de alíquota incorreta, em desacordo com a alíquota vigente à época da emissão do documento fiscal, prevista no art. 42 do RICMS/02.

Neste cruzamento foram consideradas as NFC-e e as informações do SPED Fiscal relativas ao ECF - Emissor de Cupom Fiscal (C400/C425), decorrentes de vendas realizadas por contribuintes mineiros a consumidor final.

- **2. Legislação**
- **Alíquota:**

**Lei 6.763/75 -** Art. 12 **RICMS/2002 -** Art. 42

## • **Base de Cálculo:**

**Lei 6.763/75 -** Art. 13**.** A base de cálculo do imposto é:

...

§ 15. O montante do **imposto integra sua base de cálculo**, inclusive nas hipóteses previstas nos incisos I e II, constituindo o respectivo destaque mera indicação para fins de controle.

## • **Prazo de Recolhimento:**

**RICMS/2002 -** Art. 89**.** Considera-se **esgotado** o prazo para recolhimento do imposto, inclusive o devido a título de substituição tributária, relativamente à operação com mercadoria cuja saída, entrega, transporte ou manutenção em estoque ocorra:

...

III - com documento fiscal que mencione **destaque de valor do imposto inferior ao devido**, com relação à diferença;

IV - com documento fiscal **sem destaque do imposto devido**.

**OBS: considerou-se na malha como vencimento o último dia do mês de emissão da NFCe/Cupom Fiscal.**

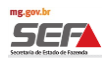

## • **Vedação compensação de crédito**

**RICMS/2002 -** Art. 89-A. Fica vedada a compensação de créditos de ICMS com imposto vencido, exceto nas hipóteses do Anexo VIII deste Regulamento.

**OBS: Considerando o disposto no Art.89-A, fica o contribuinte impedido de substituir a DAPI nos períodos contemplados na malha fiscal, a fim de compensar o débito vencido com eventual crédito existente.**

## **3. Critérios da Malha**

- Contribuintes débito/crédito
- Operações internas
- Excluídas as mercadorias sujeitas à Substituição Tributária.
- Alíquota interna considerada: Alíquota vigente à época da emissão da NF-e, prevista no artigo 42 do RICMS/02
- Cálculo do ICMS por dentro

#### **4. Detalhamento das Inconsistências**

A tela "Detalhamento das Inconsistências" exibe o valor consolidado, por ano/mês, para as inconsistências encontradas na malha.

Considerando o volume de informações, o detalhamento contém os dados consolidados por combinação de produto e alíquota utilizados pelo contribuinte em cada período de apuração.

Para verificar o detalhamento, marque a caixa de seleção à esquerda do texto e clique em **"Exportar"**. O sistema irá gerar um arquivo em Excel que conterá os detalhes dos indícios encontrados.

OBS: Se o arquivo em Excel a ser gerado for muito grande, o sistema não apresentará o relatório imediatamente, mas o encaminhará para a fila de relatórios do SIARE, podendo ser extraído posteriormente na aba "Relatórios".

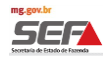

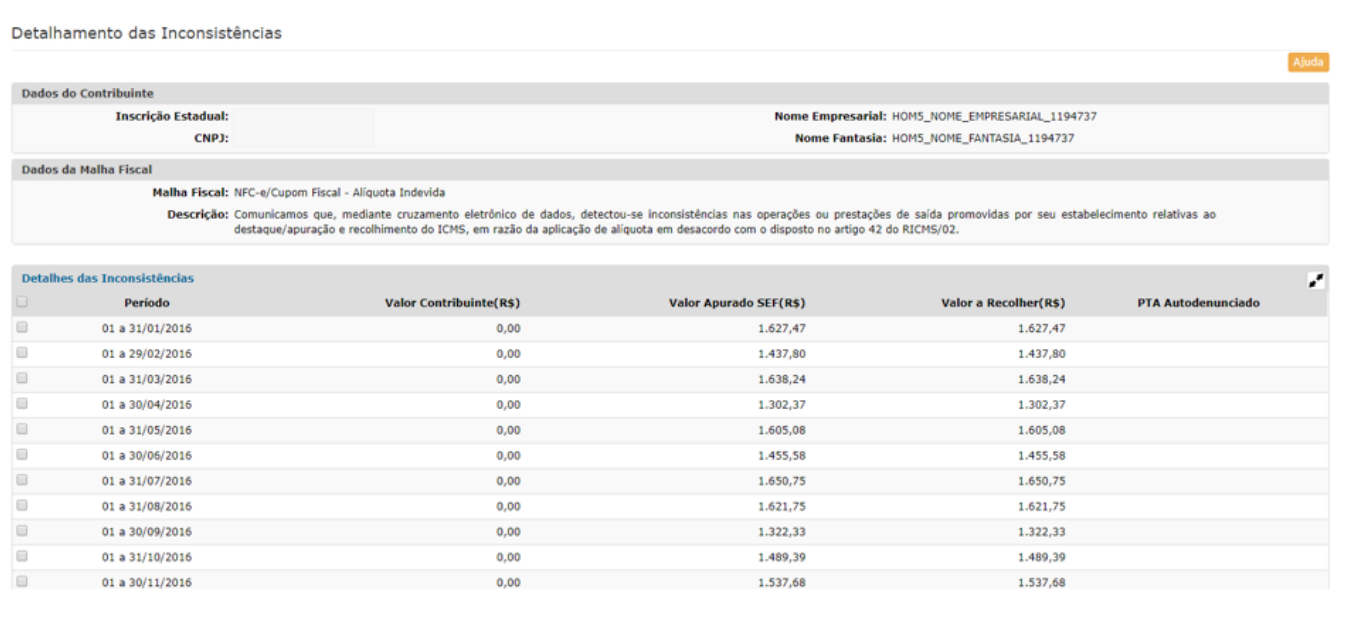

## **4.1.Detalhamento da Coluna Valor Contribuinte (R\$)**

Nesta coluna, foi considerado o somatório dos valores de ICMS destacados pelo contribuinte nas NFC-e e nos registros do SPED Fiscal relativos ao ECF - Emissor de Cupom Fiscal (C400/C425).

#### **4.1.1. Significado dos campos da tabela Excel exportada**

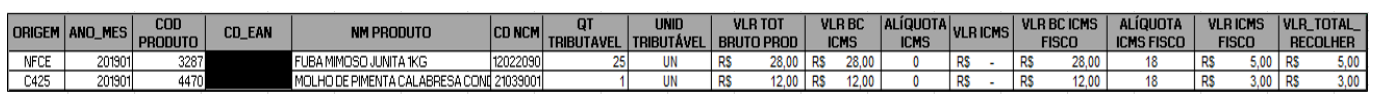

- Origem refere-se à origem dos dados: NFC-e ou Cupom Fiscal (C400/C425 SPED Fiscal).
- Ano\_Mês período de referência.
- Código do Produto código do produto.
- Código EAN código de barra do produto.
- NM PRODUTO descrição do produto, cuja alíquota foi inferior à alíquota ICMS Fisco.
- CD NCM código da NCM do produto.
- QTD TRIBUTÁVEL quantidade total do produto informada nos documentos fiscais no ano/mês
- UNID TRIBUTÁVEL unidade de medida do produto.

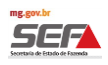

• VLR TOT BRUTO PROD - somatório do Valor total bruto do produto informado na NFC-e ou no Sped Fiscal (C400/C425) no período de referência (ano/mês).

As colunas VLR BC ICMS, ALÍQUOTA ICMS, VLR BC ICMS FISCO, ALÍQUOTA ICMS FISCO, VLR ICMS, VLR ICMS FISCO e VLR TOTAL RECOLHER serão explicadas abaixo (item 4.22 e respectivos subitens).

# **4.2.Detalhamento da Coluna Valor Apurado SEF (R\$)**

Nesta coluna, foi considerado o somatório dos valores de ICMS apurados pela SEF aplicando a alíquota correta nas NFC-e e nos registros do SPED Fiscal relativos ao ECF - Emissor de Cupom Fiscal (C400/C425).

Nos subitens abaixo serão explicados os significados dos campos da tabela Excel exportada.

# **4.2.1. VLR BC ICMS - Valor da Base de Cálculo do ICMS Operação Própria**

Origem NFC-e: somatório do campo correspondente ao valor da BC do ICMS operação própria para cada combinação de produto e alíquota utilizados no período (ano/mês).

Origem Cupom Fiscal (C400/C425 - SPED Fiscal): somatório do valor do item para cada combinação de produto e alíquota utilizados no período (ano/mês).

## **4.2.2. ALIQUOTA ICMS - Alíquota destacada**

Origem NFC-e: alíquota informada na NFC-e pelo contribuinte.

Origem Cupom Fiscal (C400/C425 - SPED Fiscal): alíquota informada nos registros do Sped Fiscal (C400/C425) pelo contribuinte.

## **4.2.3. VLR BC ICMS FISCO - Base de Cálculo do ICMS**

Conforme art. 13, §15 da Lei 6.763/75 e art. 49 do RICMS/02, o montante do imposto integra sua base de cálculo, constituindo o respectivo destaque mera indicação para fins de controle.

Origem NFC-e: (Valor total bruto do produto + frete + seguro + outras despesas - desconto - ICMS destacado no documento fiscal)/(1- (ALIQUOTA\_ ICMS\_FISCO/100))

Origem Cupom Fiscal (C400/C425 - SPED Fiscal): (Valor do item - ICMS)/(1 - (ALIQUOTA\_ ICMS\_FISCO/100))

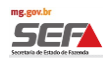

# **4.2.4. ALÍQUOTA ICMS FISCO**

Alíquota vigente à época utilizada pela SEF para cálculo do imposto

## **4.2.5. VLR ICMS FISCO**

VLR ICMS FISCO = (BC ICMS FISCO \* ALÍQ ICMS FISCO/100)

# **4.2.6. VLR TOTAL RECOLHER**

VLR ICMS FISCO - VLR ICMS (destacado pelo contribuinte)

## **4.3. Detalhamento do Vlr Total a Recolher (R\$)**

Valor Total a Recolher (R\$) = Valor Apurado SEF (R\$) - Valor Contribuinte (R\$) por ano/mês.

## *Exemplo de Cálculo do ICMS apurado pela SEF - NFC-e/ECF - Alíquota Indevida*

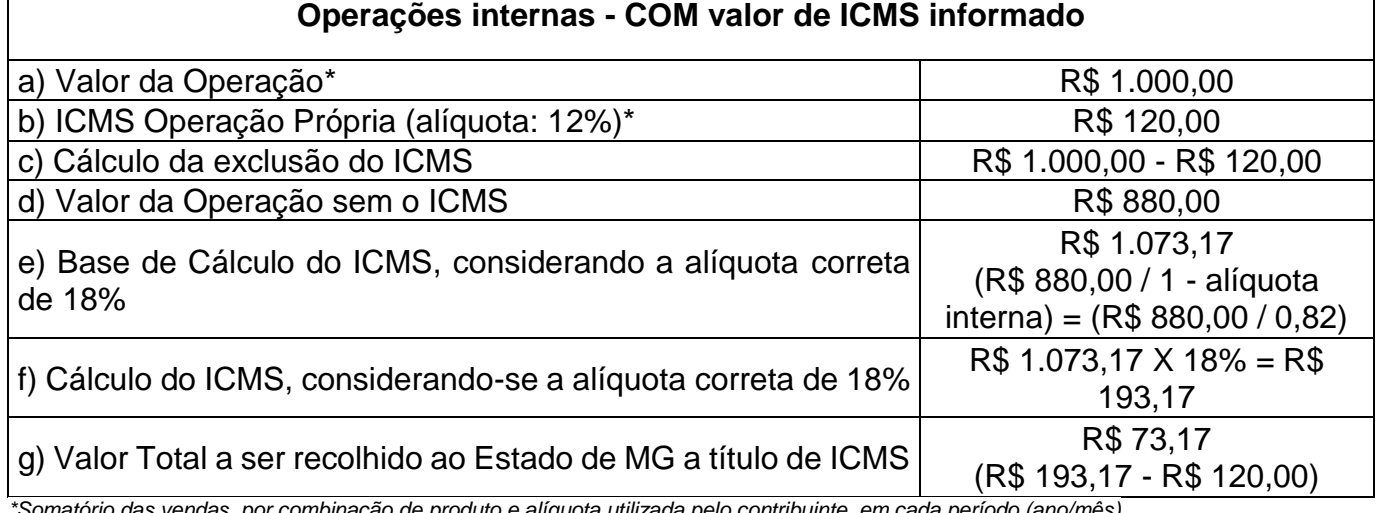

#### *\*Somatório das vendas, por combinação de produto e alíquota utilizada pelo contribuinte, em cada período (ano/mês)*

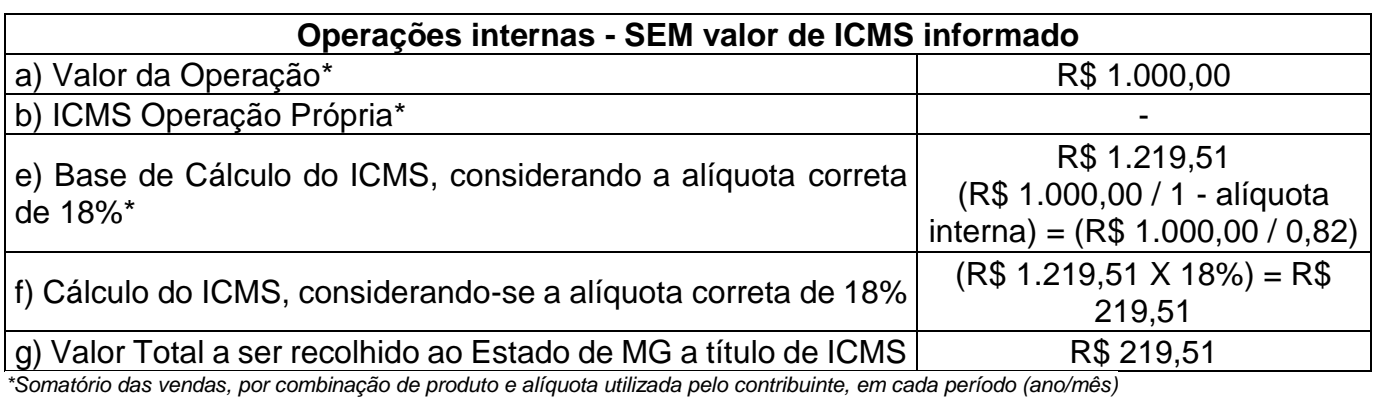